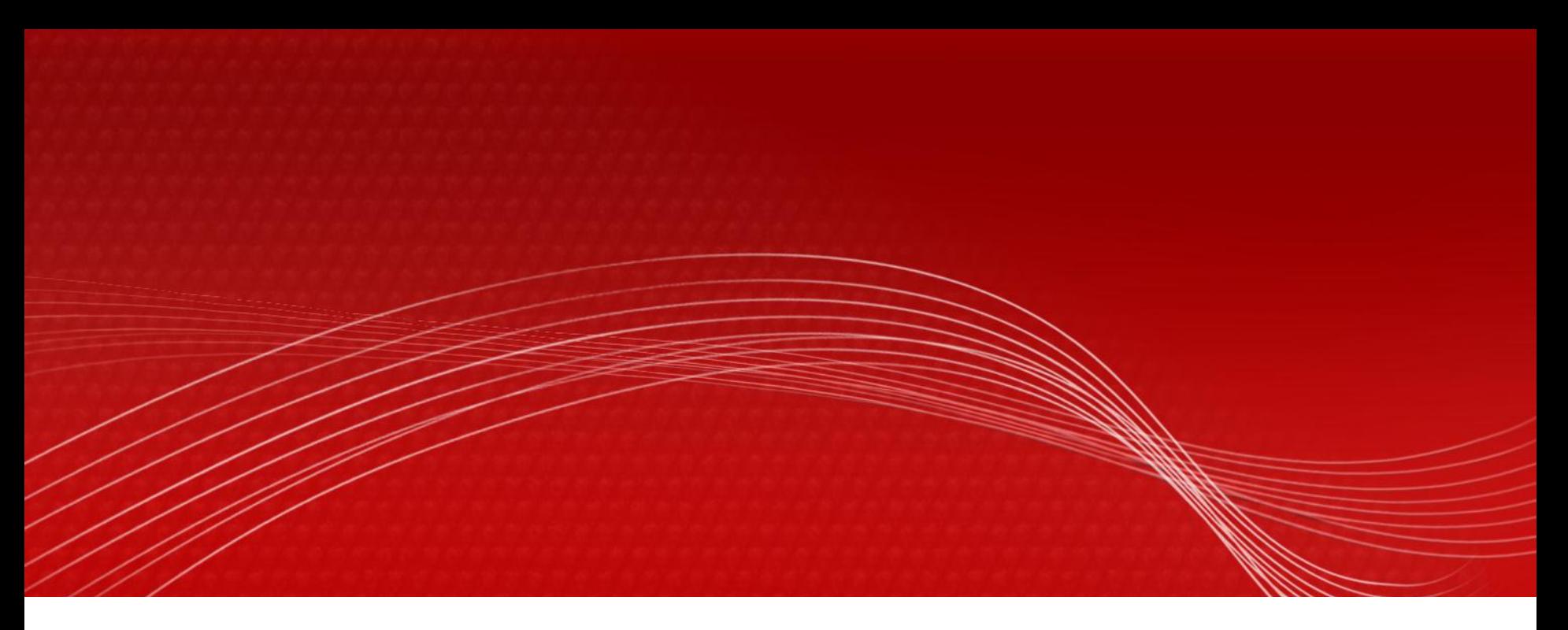

# **PFC**

## **Frameworks per la implementació àgil de la capa de presentació**

**Josep Jiménez Bautista – Semestre 11/12 Febrer**

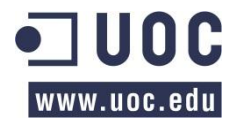

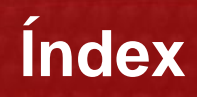

- **1. Justificació**
- **2. Objectius**
- **3. Planificació**
- **4. J2EE**
- **5. Frameworks de mercat**
- **6. Struts<sup>2</sup>**
- **7. Spring Web MVC**
- **8. Java Server Faces**
- **9. El nou framework SappFramework**
- **10. Web CuocDades**
- **11. Conclusions**

## **Justificació**

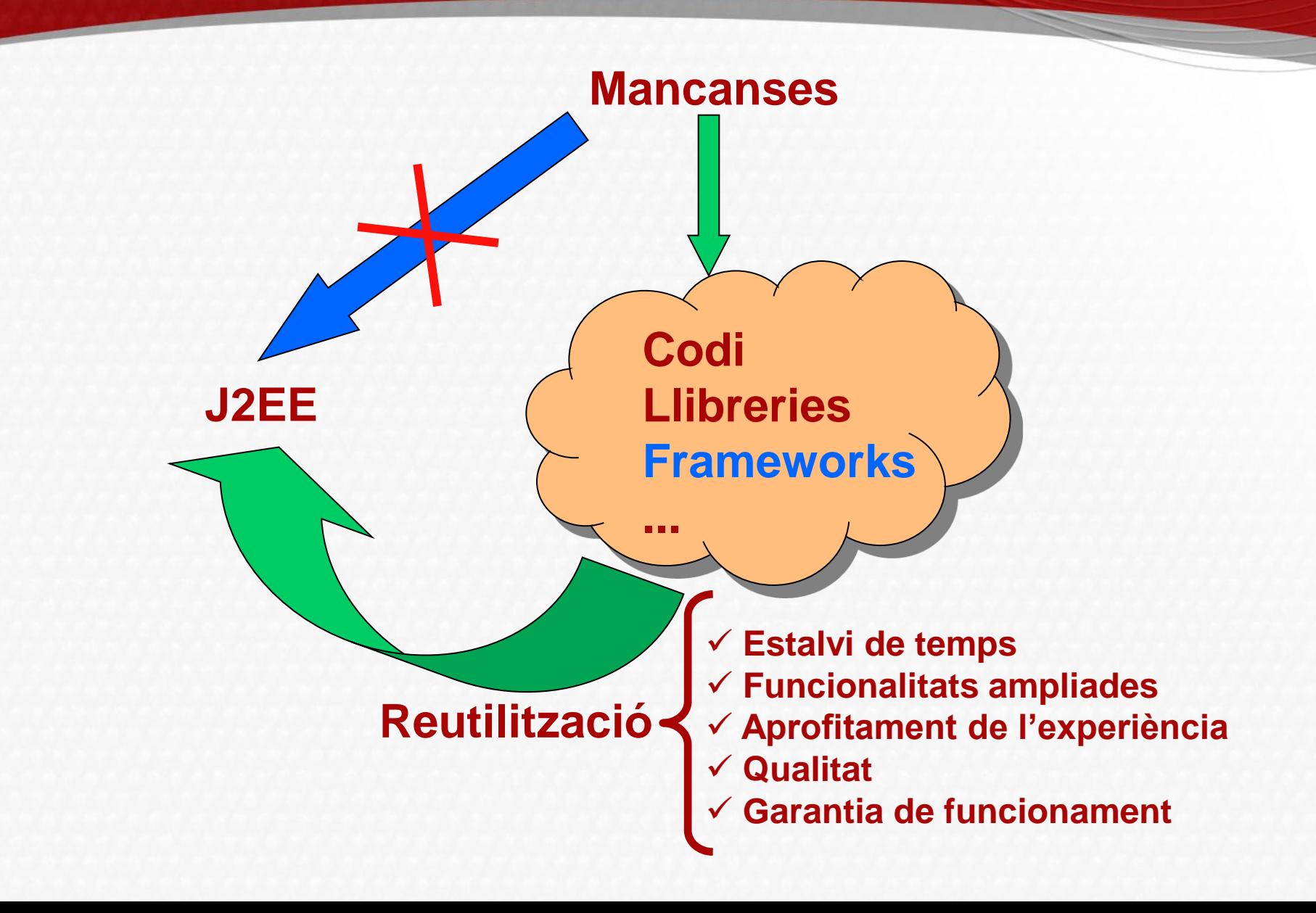

**Objectius**

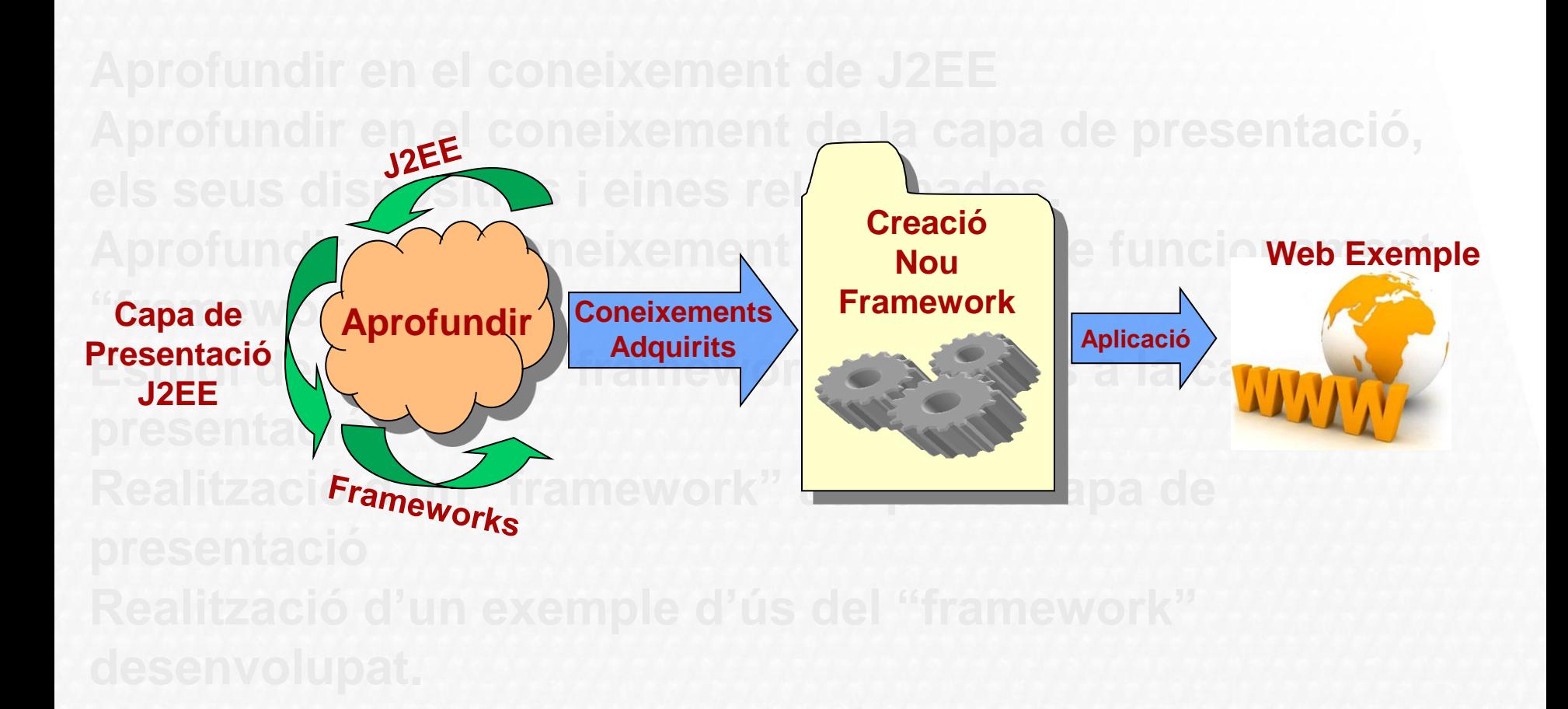

## **Planificació**

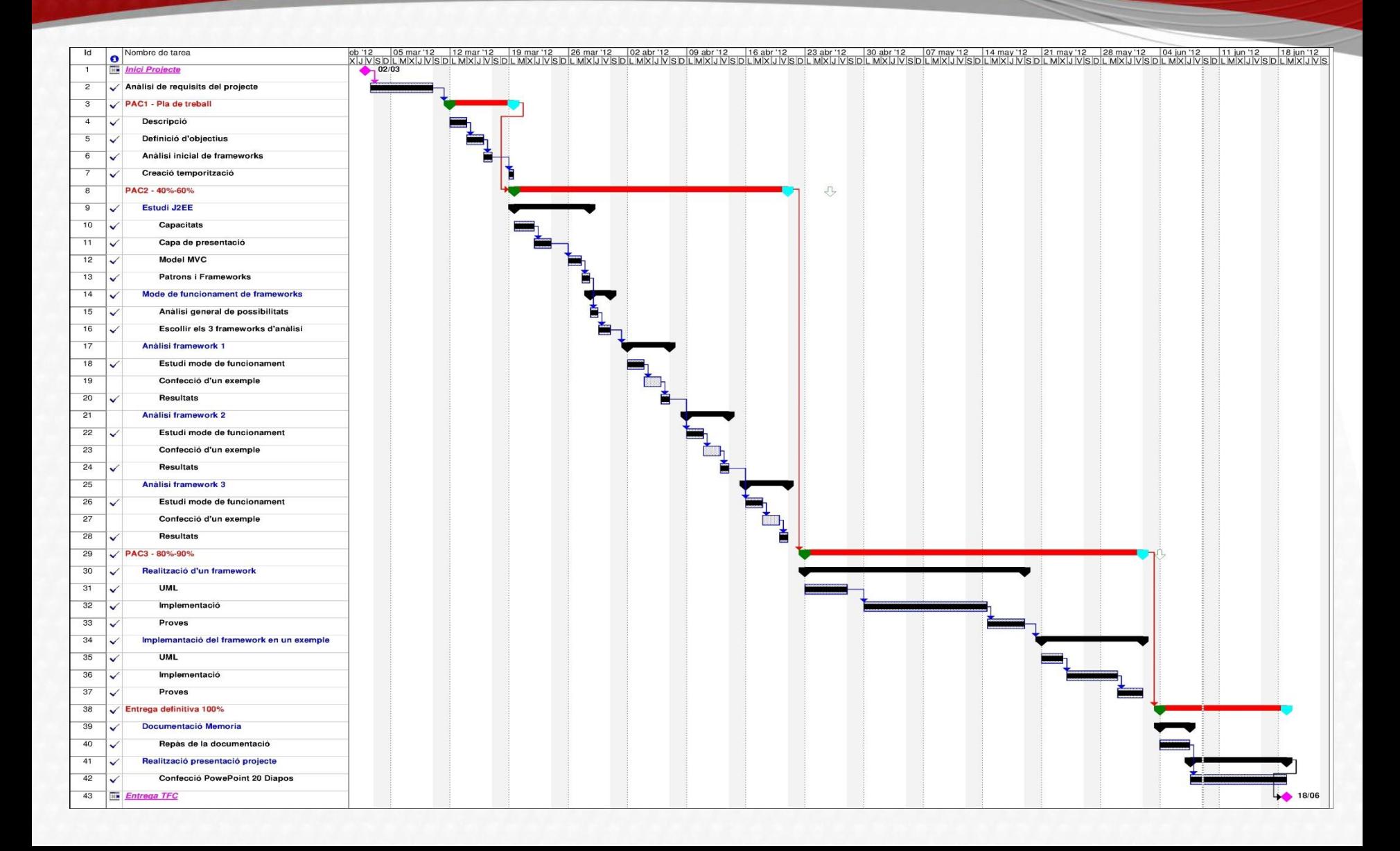

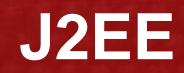

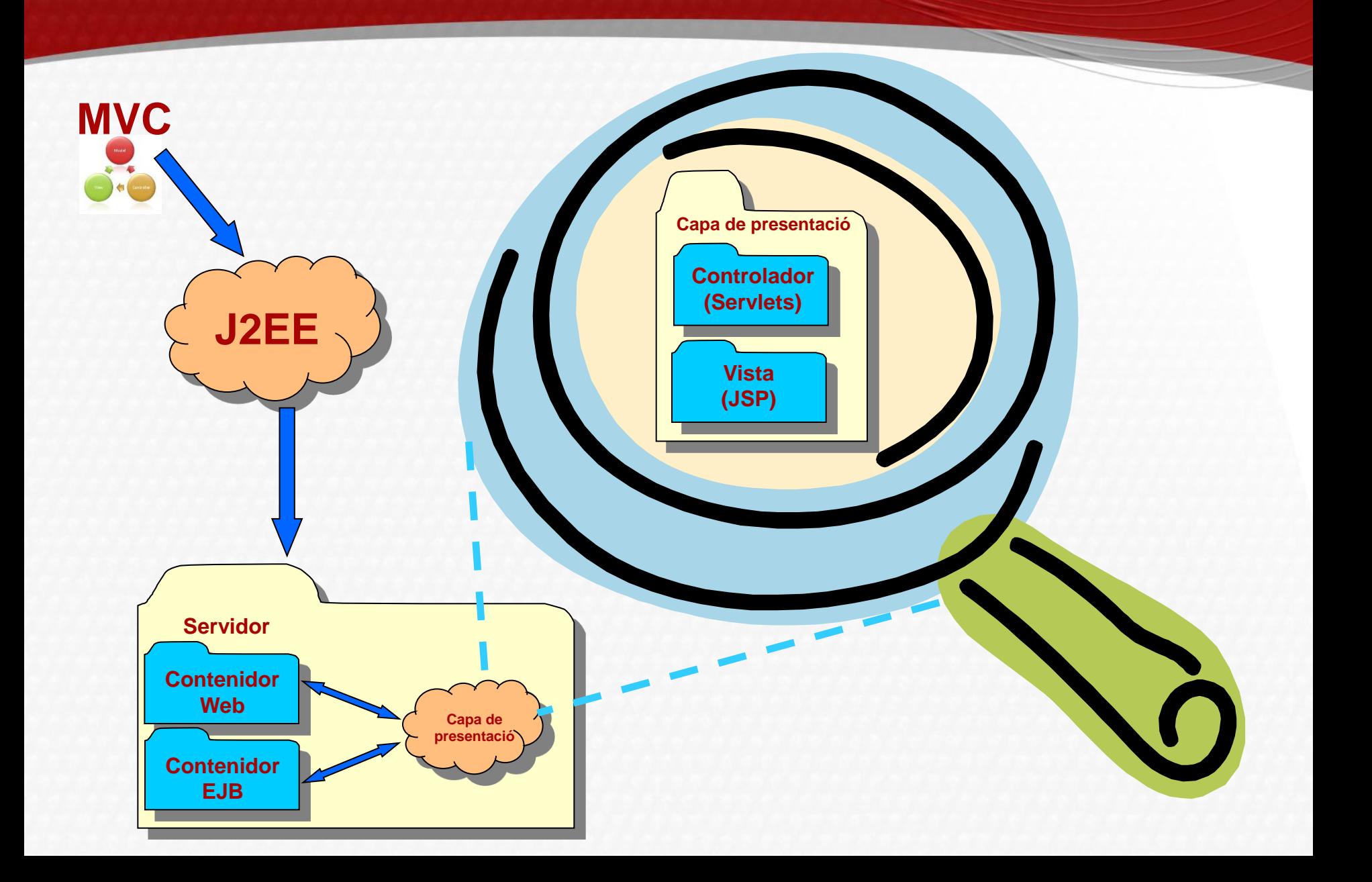

## **Frameworks de mercat**

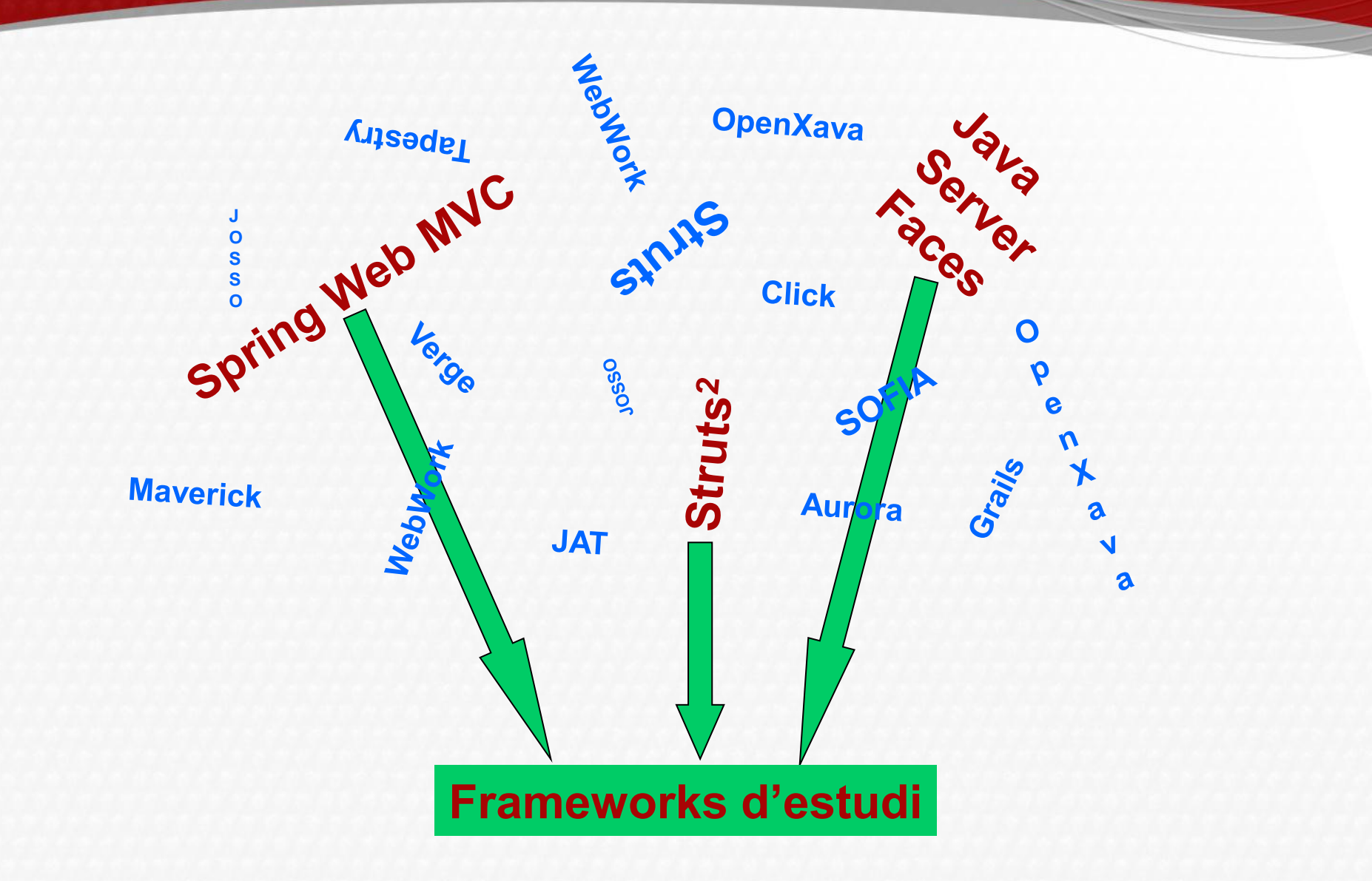

**Struts2**

التعاصر

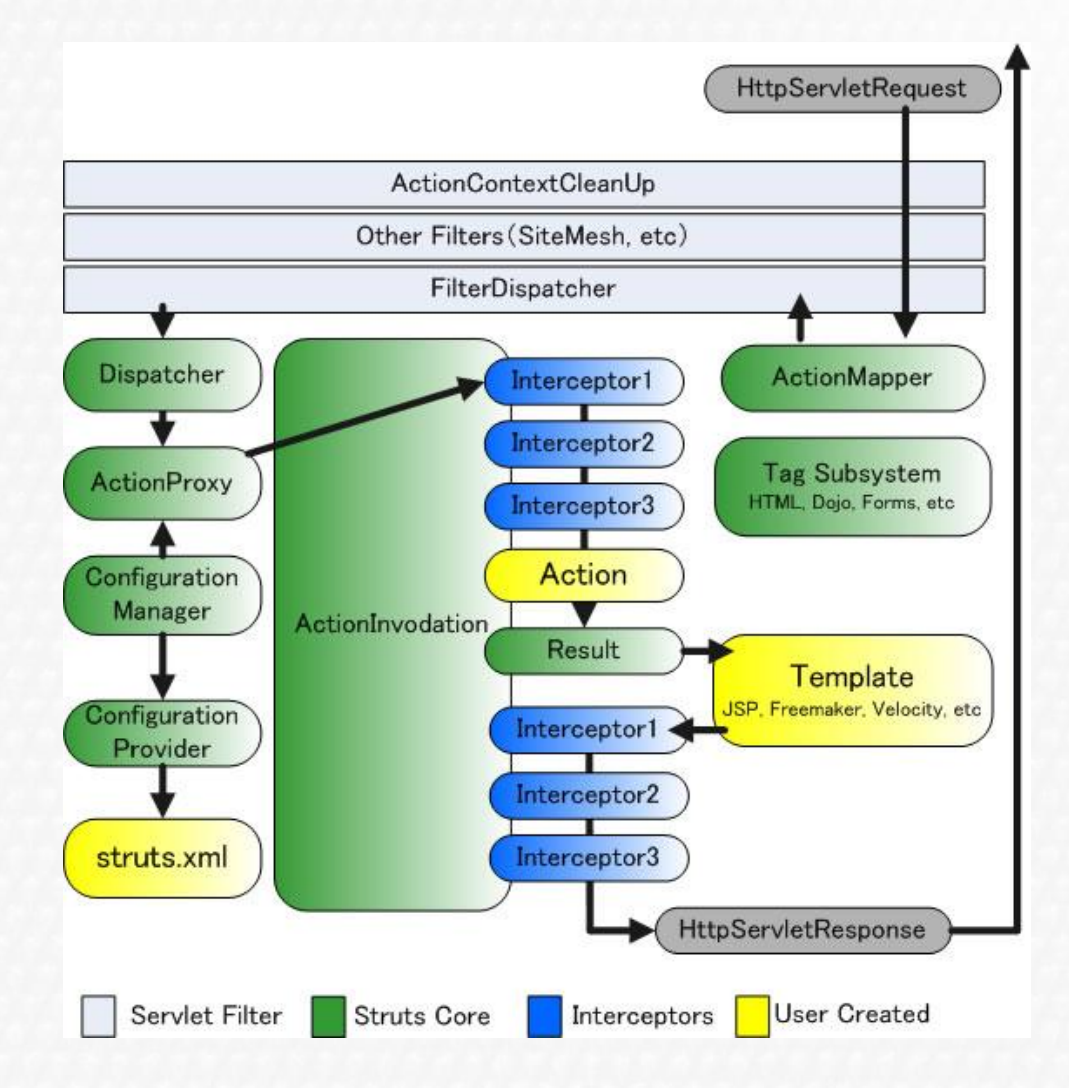

## **Spring Web MVC**

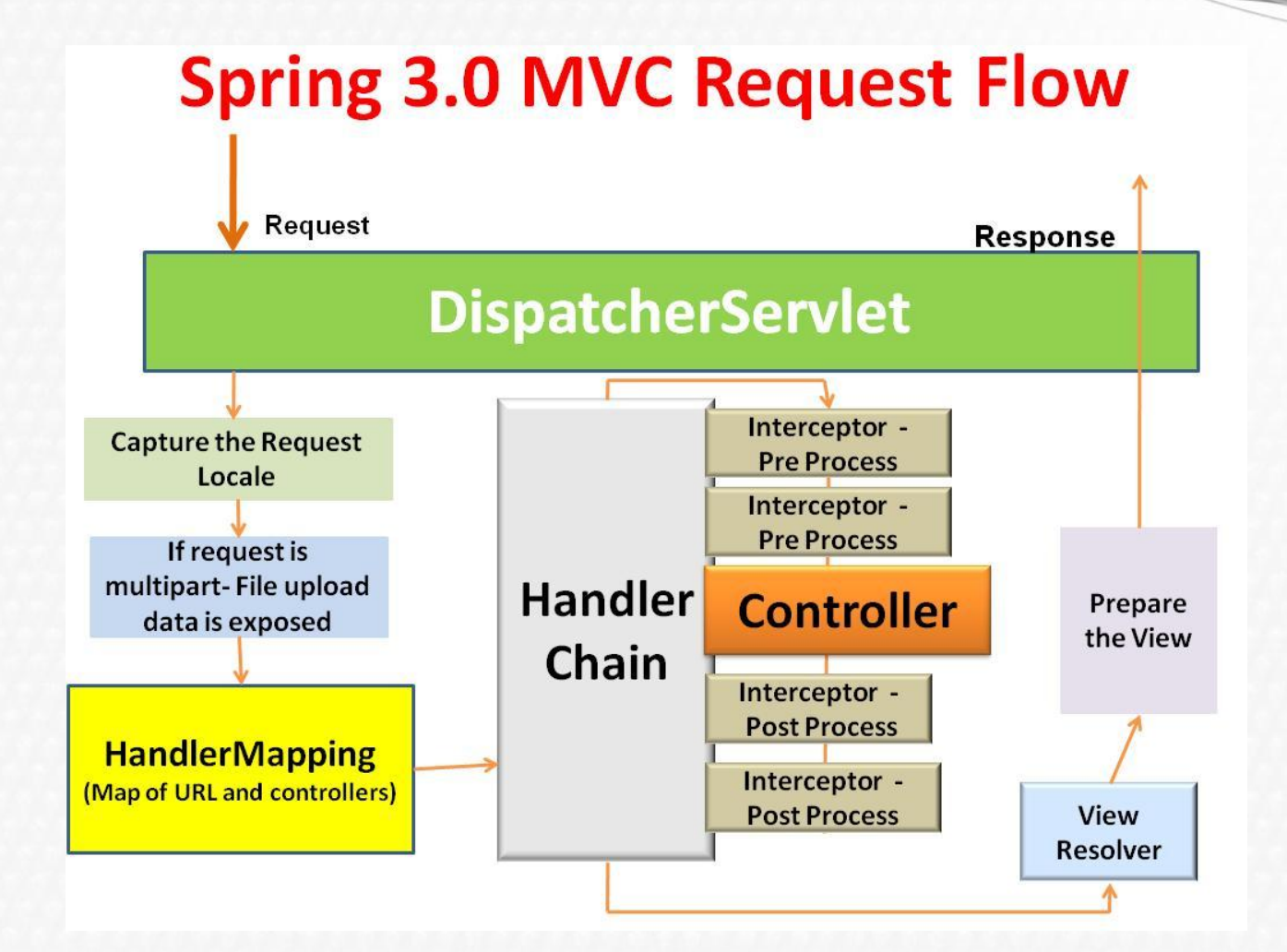

## **Java Server Faces**

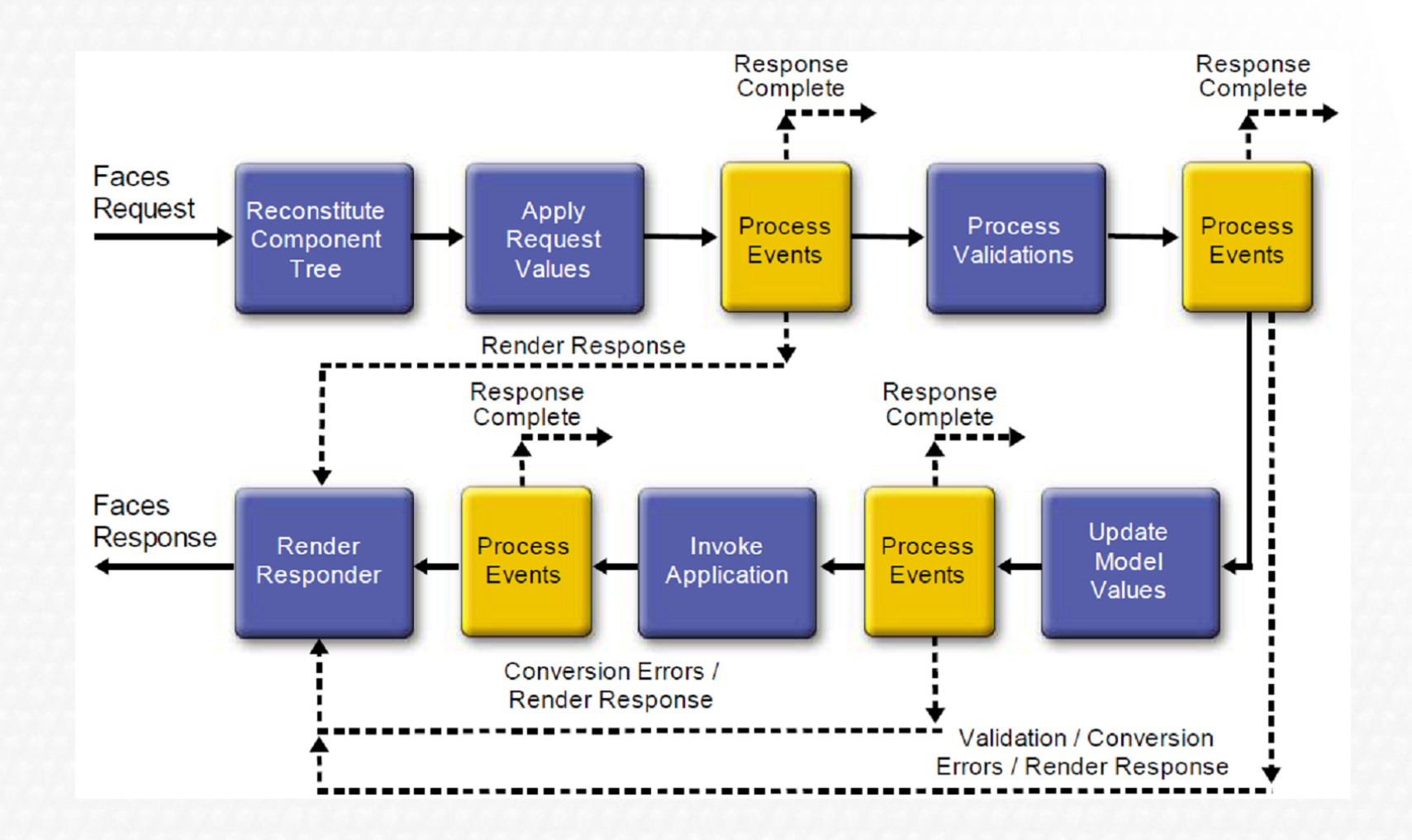

## **Nou Framework SappFramework**

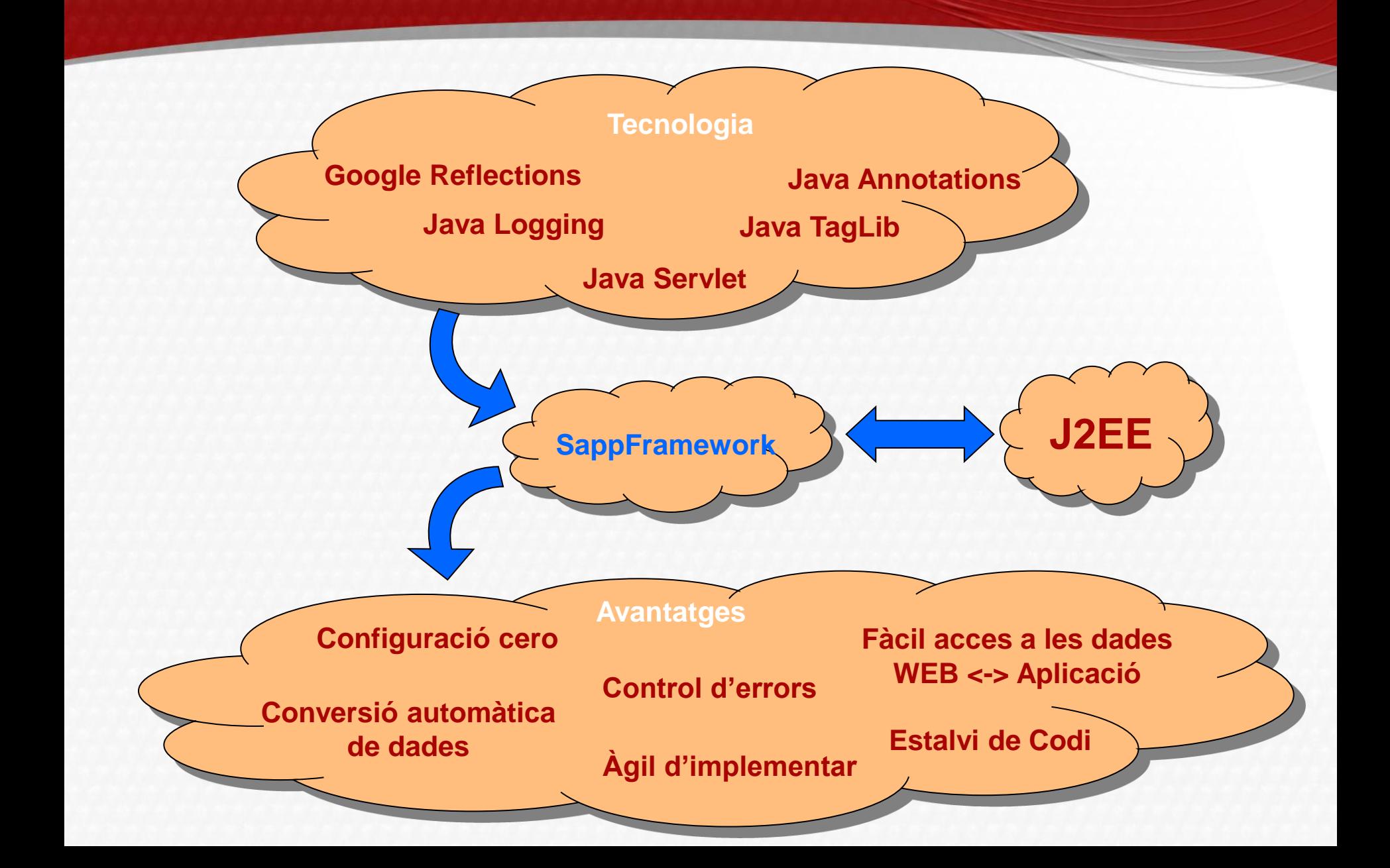

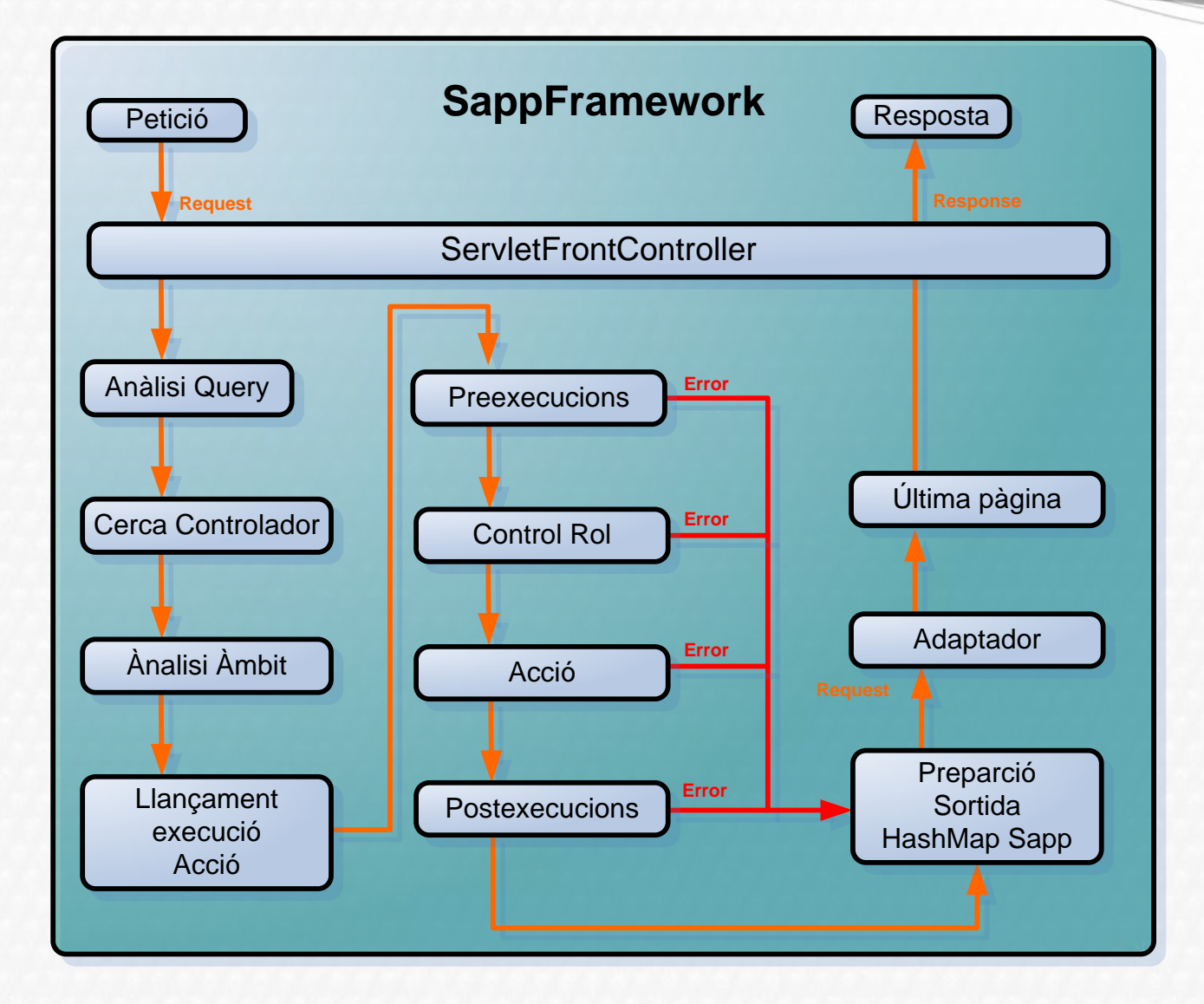

**Configuració**

**web.xml Imprecindible**

<servlet-mapping>

- <servlet-name>Sapp</servlet-name>
- <url-pattern>/Sapp/\*</url-pattern>
- </servlet-mapping>

<servlet>

- <servlet-name>Sapp</servlet-name>
- <servlet-class>SappFramework.Frontend.ServletFrontController</servlet-class> <init-param>
	- <param-name>ruta.base</param-name>
	- <param-value>meeting.presentation</param-value>

</init-param>

<servlet>

- <welcome-file-list>
- <welcome-file>index.jsp</welcome-file>
- </welcome-file-list>

#### **web.xml Opcions**

#### ... <init-param>

 <param-name>default.page.error</param-name> <param-value>paginaErrorGeneral</param-value> </init-param>

#### <init-param>

...

...

 <param-name>page.error.privilegis</param-name> <param-value>errordeprivilegis</param-value> </init-param>

#### <jsp-config> ...

#### <taglib>

<taglib-uri></taglib-uri>

<taglib-location>/WEB-INF/SappFramework-taglib.tld</taglib-location> </taglib> </jsp-config>

@Controlador @ControlUsuari @Accio @ParamApp @ParamWeb @PramRequest @Preexecucio @Postexecucio @Rol

**Annotations aplicació**

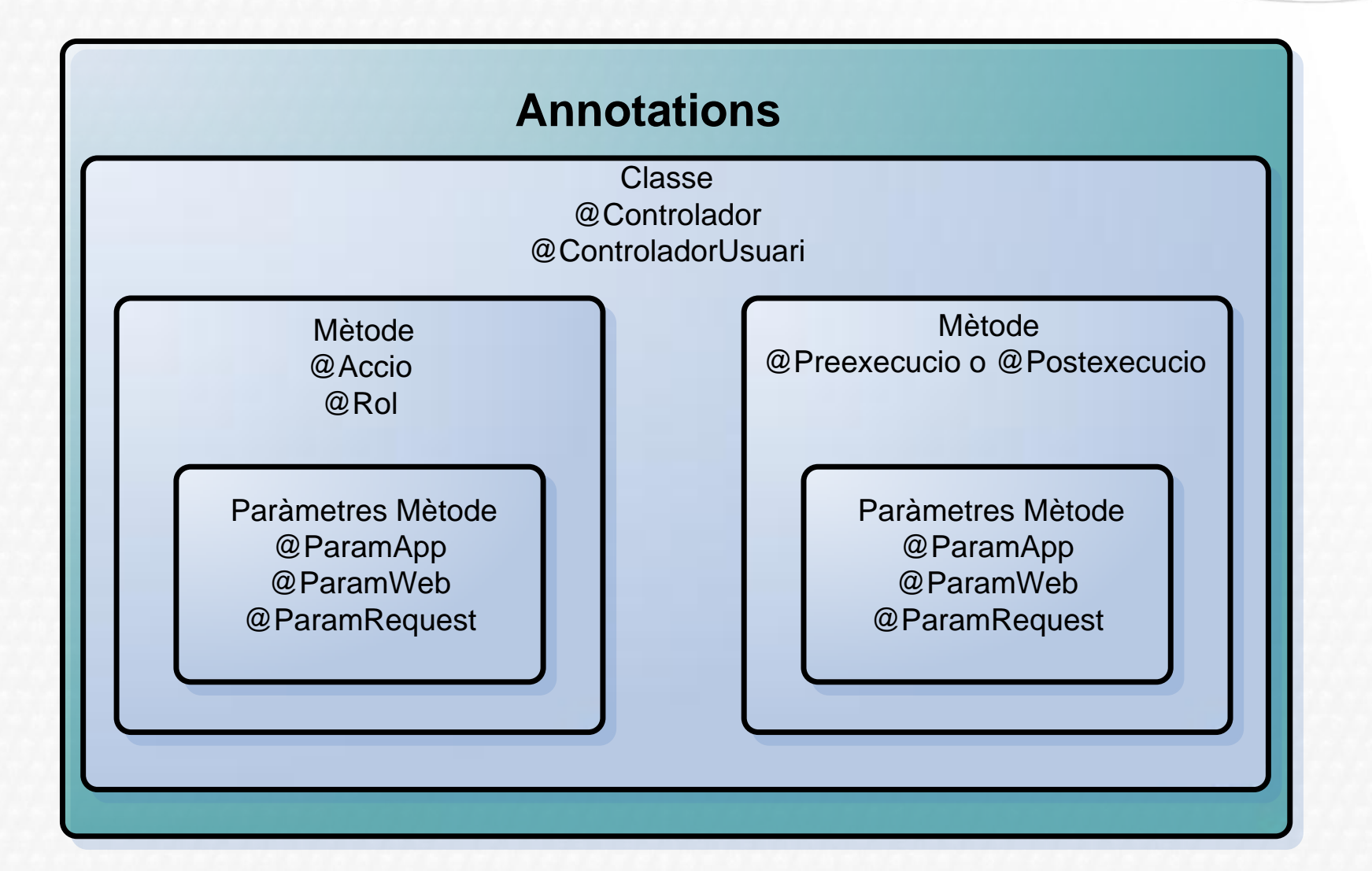

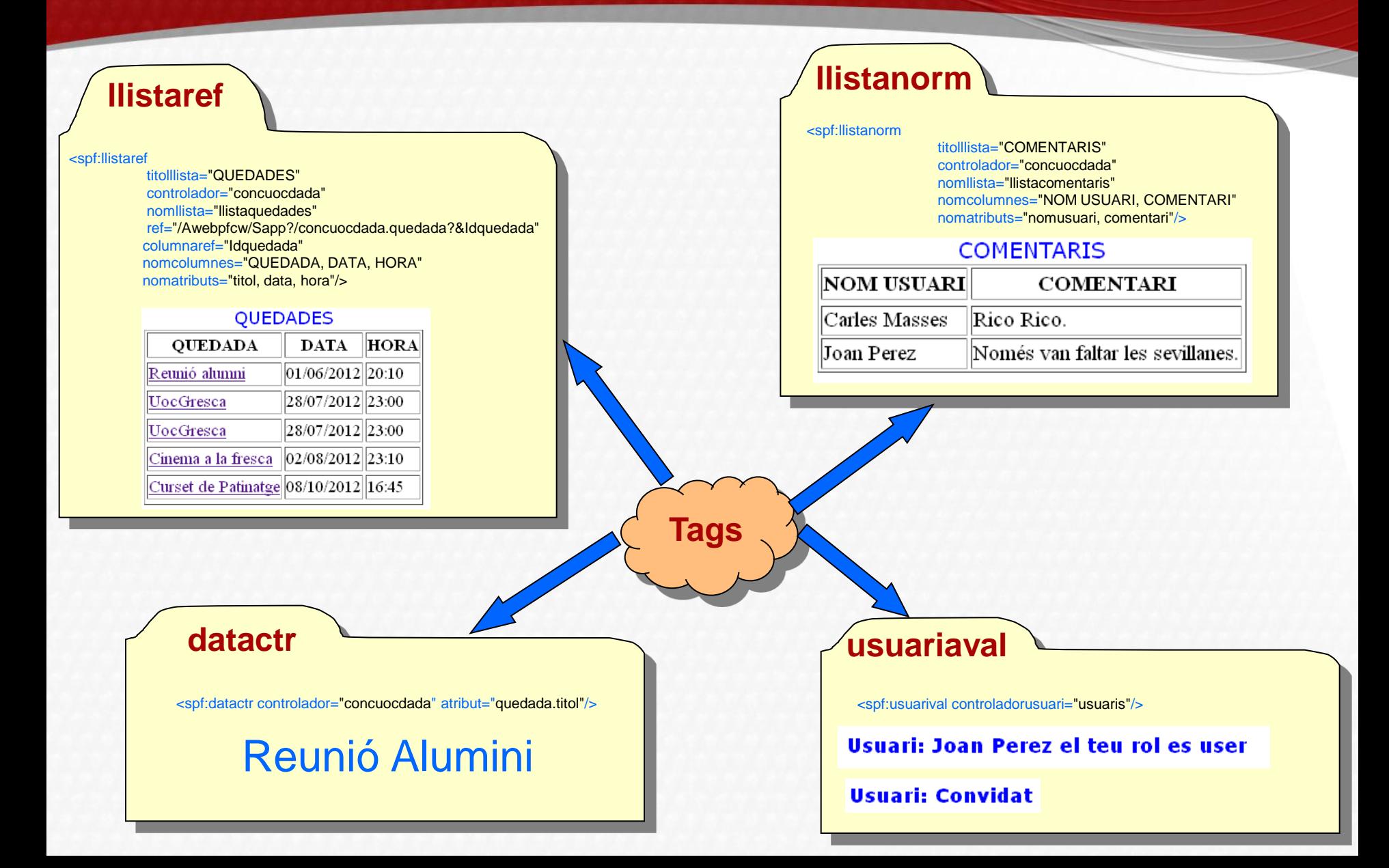

## **Web CuocDades**

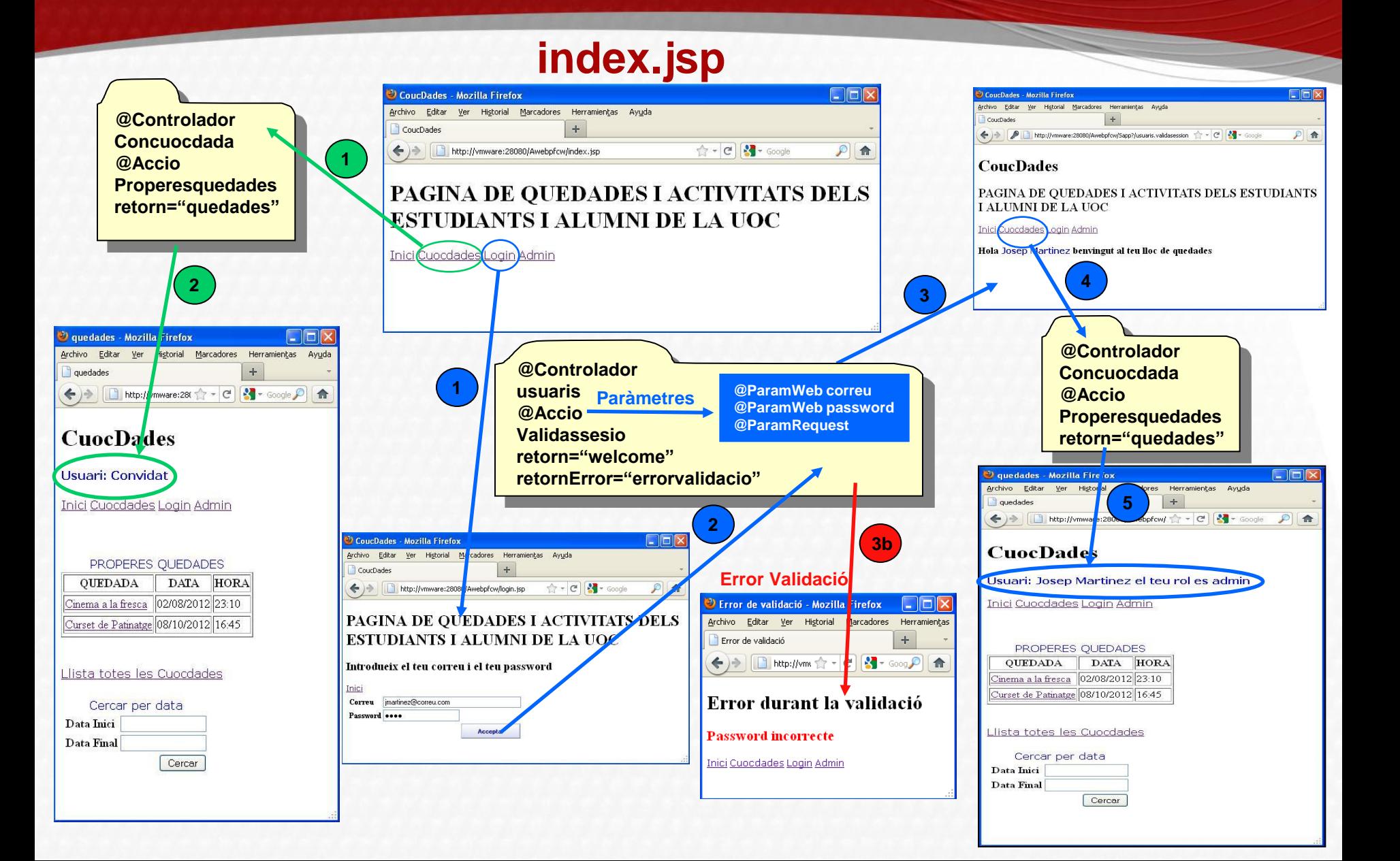

## **Web CuocDades**

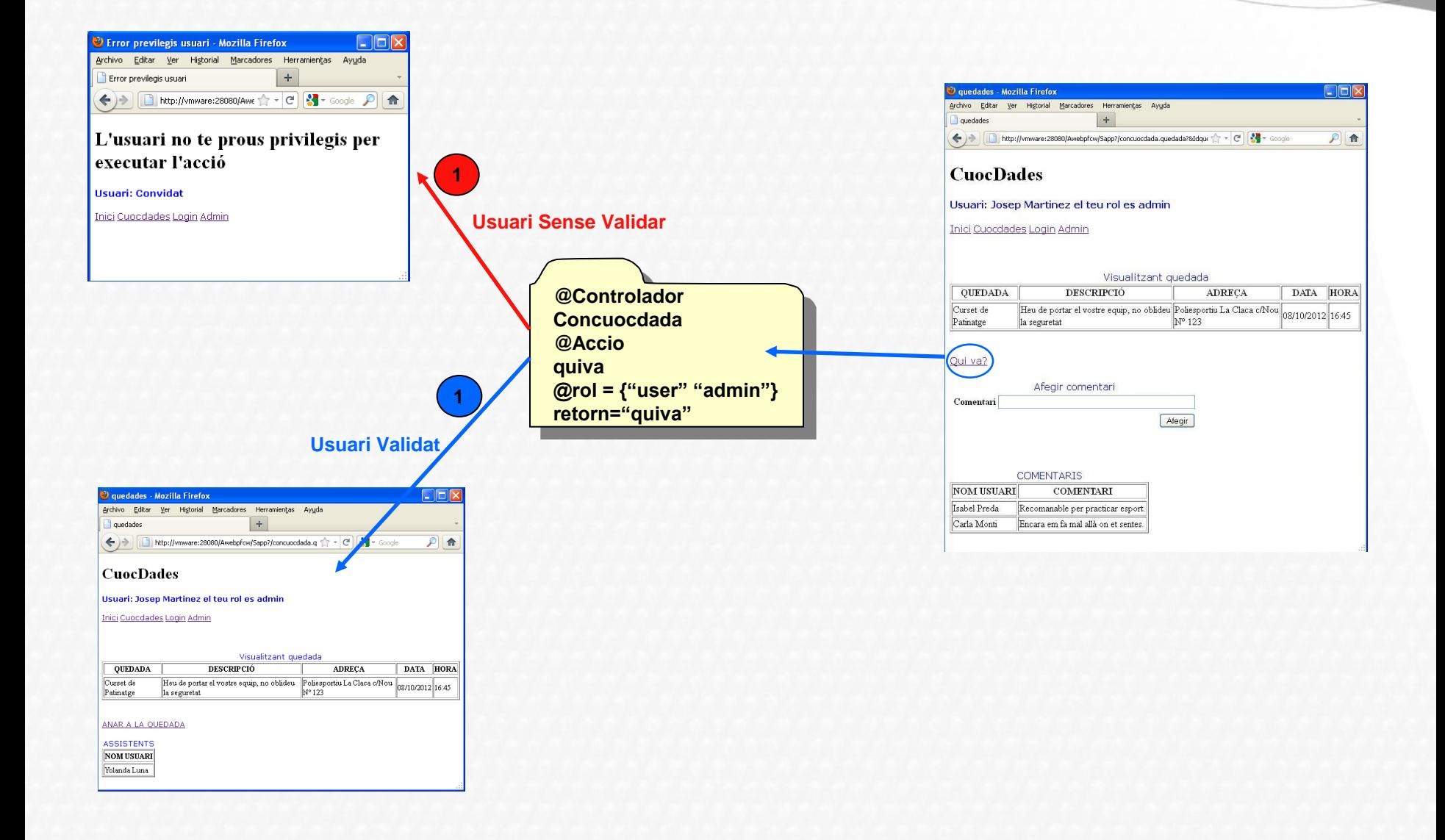

## **Conclusions**

- **1. Implementació de Frameworks per un equip de professionals que aportin experiència.**
- **2. Imprescindible un sistema efectiu de control d'errors.**
- **3. Enriquiment amb la utilització de tecnologies externes (codi, llibreries, altres frameworks, ...).**
- **4. El procés d'aprenentatge equival a un enriquiment professional.**
	- **Investigació.**
	- **Aprofundiment en l'API de JAVA.**
	- **Noves tendències.**
	- **•** Annotations.
- **5. Procés de projecte llarg i laboriós valorat positivament.**

## **MOLTES GRACIES PER LA VOSTRA ATENCIÓ**

# **JUOC**

**Universitat Oberta** de Catalunya

www.uoc.edu